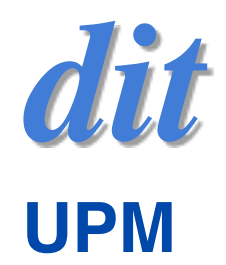

# Programación concurrente Datos compartidos y exclusión mutua

Juan Antonio de la Puente  $\leq$ jpuente@dit.upm.es>

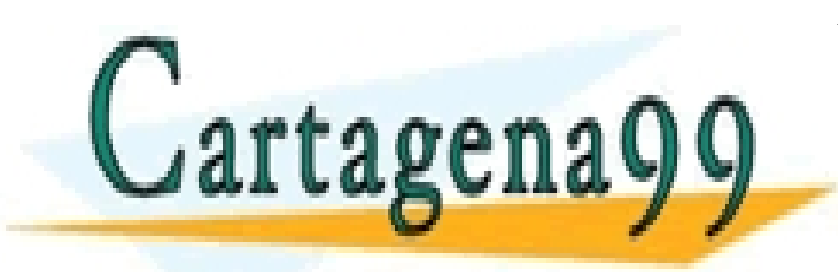

CLASES PARTICULARES, TUTORÍAS TÉCNICAS ONLINE LLAMA O ENVÍA WHATSAPP: 689 45 44 70

- - -

Algunos $\overline{\phantom{a}}$  CALL OR WHATSAPP:689 45 44 70 ONLINE PRIVATE LESSONS FOR SCIENCE STUDENTS

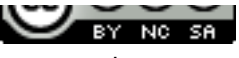

http://creativecommons.org/licenses/by-nc-sa/3.0/deed.es

<u>Crease of the common state of the compared of the comparison of the comparison of the comparison of the compa</u>

www.cartagena99.com no se hace responsable de la información contenida en el presente documento en virtud al Artículo 17.1 de la Ley de Servicios de la Sociedad de la Información y de Comercio Electrónico, de 11 de julio de 2002. Si la información contenida en el documento es ilícita o lesiona bienes o derechos de un tercero háganoslo saber y será retirada.

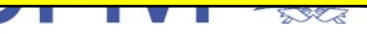

#### <span id="page-1-0"></span>• Scott Oaks & Henry Wong *[Java Threads](http://proquest.safaribooksonline.com/book/programming/java/0596007825)* O'Reilly Media; 3rd ed (2004)

• Kathy Sierra & Bert Bates *[Head First Java](http://proquest.safaribooksonline.com/book/programming/java/0596009208)*, ch. 15 O'Reilly Media; 2nd ed (2005)

> CLASES PARTICULARES, TUTORÍAS TÉCNICAS ONLINE LLAMA O ENVÍA WHATSAPP: 689 45 44 70

ONLINE PRIVATE LESSONS FOR SCIENCE STUDENTS CALL OR WHATSAPP:689 45 44 70

- - -

Artículo 17.1 de la gray de Servicios de la Socieda dide la Información y de Comercio Electrónico, @ 201de julio de 2002. Puente www.cartagena99.com no se hace responsable de la información contenida en el presente documento en virtud al Si la información contenida en el documento es ilícita o lesiona bienes o derechos de un tercero háganoslo saber y será retirada.

rtagena99

## Datos compartidos

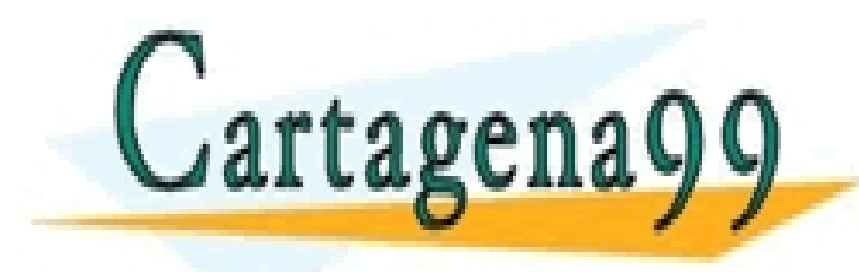

CLASES PARTICULARES, TUTORÍAS TÉCNICAS ONLINE LLAMA O ENVÍA WHATSAPP: 689 45 44 70

- - -

ONLINE PRIVATE LESSONS FOR SCIENCE STUDENTS CALL OR WHATSAPP:689 45 44 70

www.cartagena99.com no se hace responsable de la información contenida en el presente documento en virtud al Artículo 17.1 de la Ley de Servicios de la Sociedad de la Información y de Comercio Electrónico, de 11 de julio de 2002. Si la información contenida en el documento es ilícita o lesiona bienes o derechos de un tercero háganoslo saber y será retirada.

### Variables compartidas

• Las hebras de un programa pueden ser independientes

- ▶ la ejecución de una hebra no afecta a lo que hagan las demás hebras
- ... pero a menudo es más interesante que varias hebras cooperen para realizar una función común
- Un mecanismo de cooperación muy corriente consiste en usar variables compartidas
	- $\triangleright$  variables a las que tienen acceso varias hebras

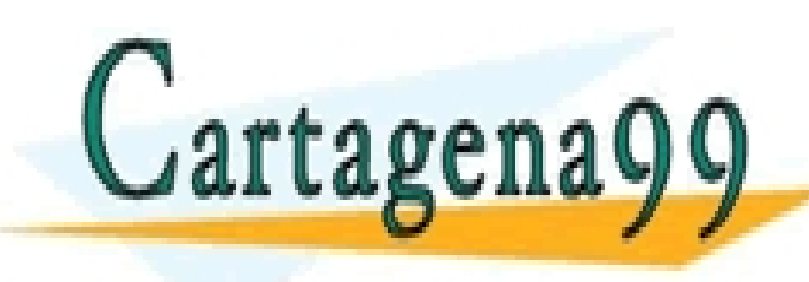

SULTAR DE LAS DE LA VALORIA EN LA VALORIA EN LA VALORIA EN LA VALORIA EN LA VALORIA EN LA VALORIA EN LA VALORI<br>LE CONSULTA DE LA VALORIA EN LA VALORIA EN LA VALORIA EN LA VALORIA EN LA VALORIA EN LA VALORIA EN LA VALORIA LLAMA O ENVÍA WHATSAPP: 689 45 44 70 - - -

> ONLINE PRIVATE LESSONS FOR SCIENCE STUDENTS CALL OR WHATSAPP:689 45 44 70

### Ejemplo

• Dos hebras que incrementan concurrentemente el valor de un contador

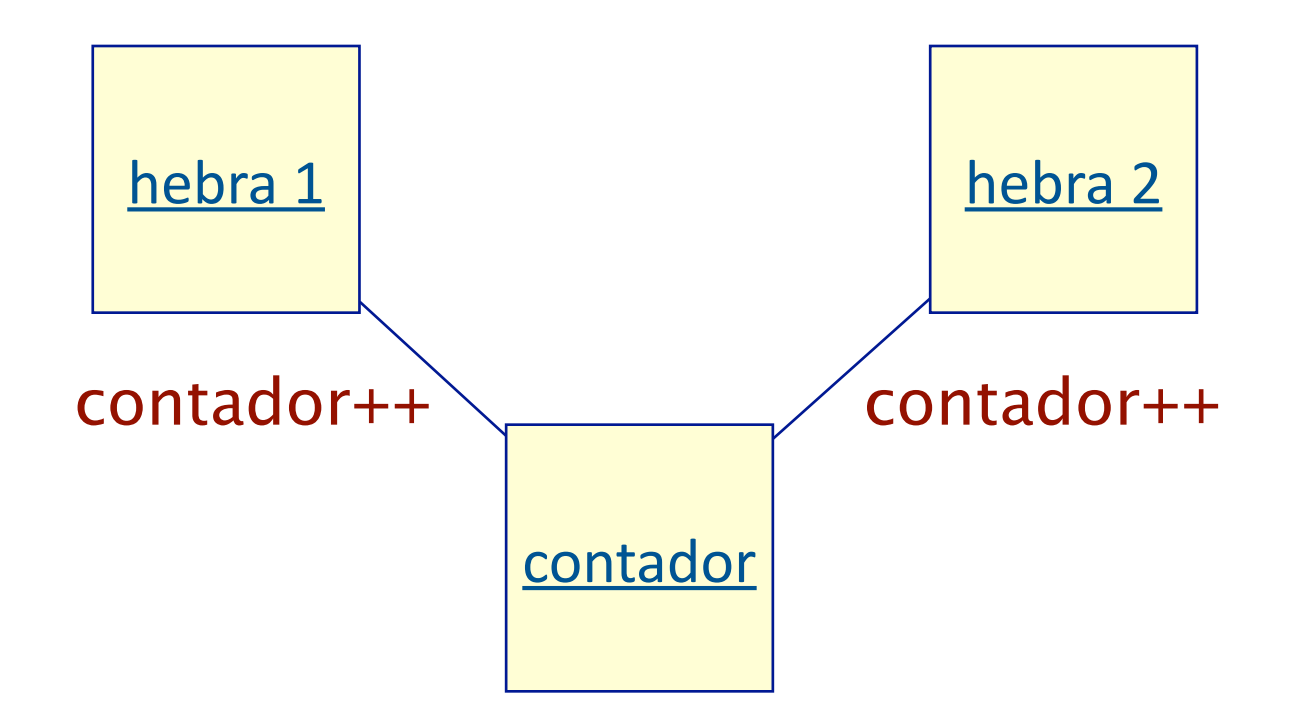

· Problema: el resultado depende de en qué orden se

entrelace la ejecución de las operaciones de cada hebra.<br>CLASES PARTICULARES, TUTORÍAS TÉCNICAS ONLINE artagena LLAMA O ENVÍA WHATSAPP: 689 45 44 70 - - - ONLINE PRIVATE LESSONS FOR SCIENCE STUDENTS CALL OR WHATSAPP:689 45 44 70

#### Operaciones atómicas

#### • La operación contador++ no se ejecuta de una sola vez

#### ▶ se descompone en

registro = contador  $\frac{1}{2}$  registro es una variable temporal local de cada thread registro = registro +  $1$  // incrementar el valor del registro contador = registro // actualizar el valor del contador

- Las operaciones que no se pueden descomponer se llaman atómicas
	- ▶ contador++ no es atómica
	- ▶ pero las operaciones en que se descompone sí lo son
		- √ en realidad depende de la implementación (JVM y lenguaje de máquina)
- Cuando varias hebras se ejecutan concurrentemente se

entrelaza la ejecución de sus instrucciones atómicas

LLAMA O ENVÍA WHATSAPP: 689 45 44 70

artagenagg **de la comunicación de la contrade de la contrade de la contrade de la contrade de la contrade de la** ‣ suponemos que inicialmente contador == 0 CALL OR WHATSAPP:689 45 44 70 ONLINE PRIVATE LESSONS FOR SCIENCE STUDENTS

- - -

#### Secuencias de ejecución (1)

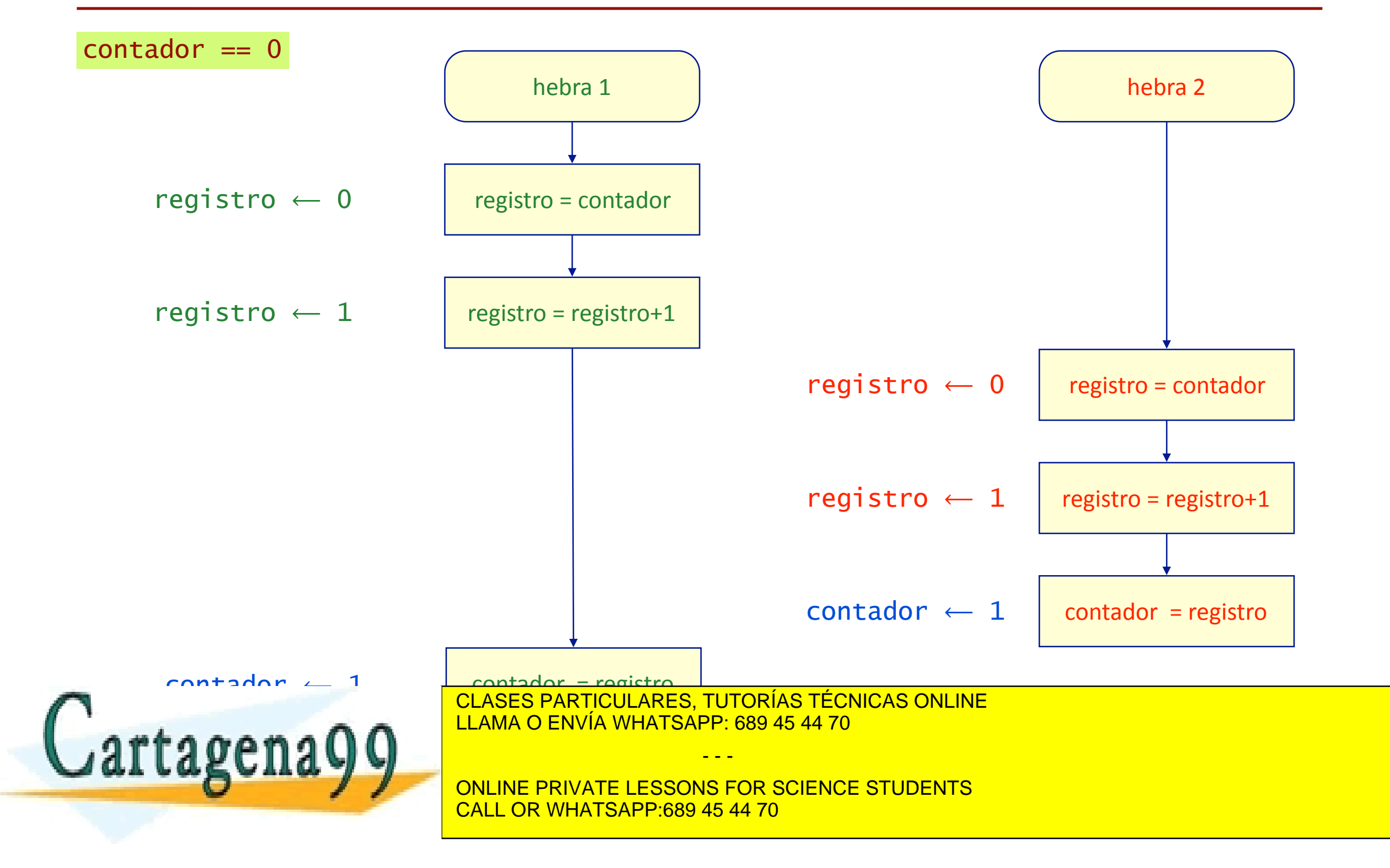

#### Secuencias de ejecución (2)

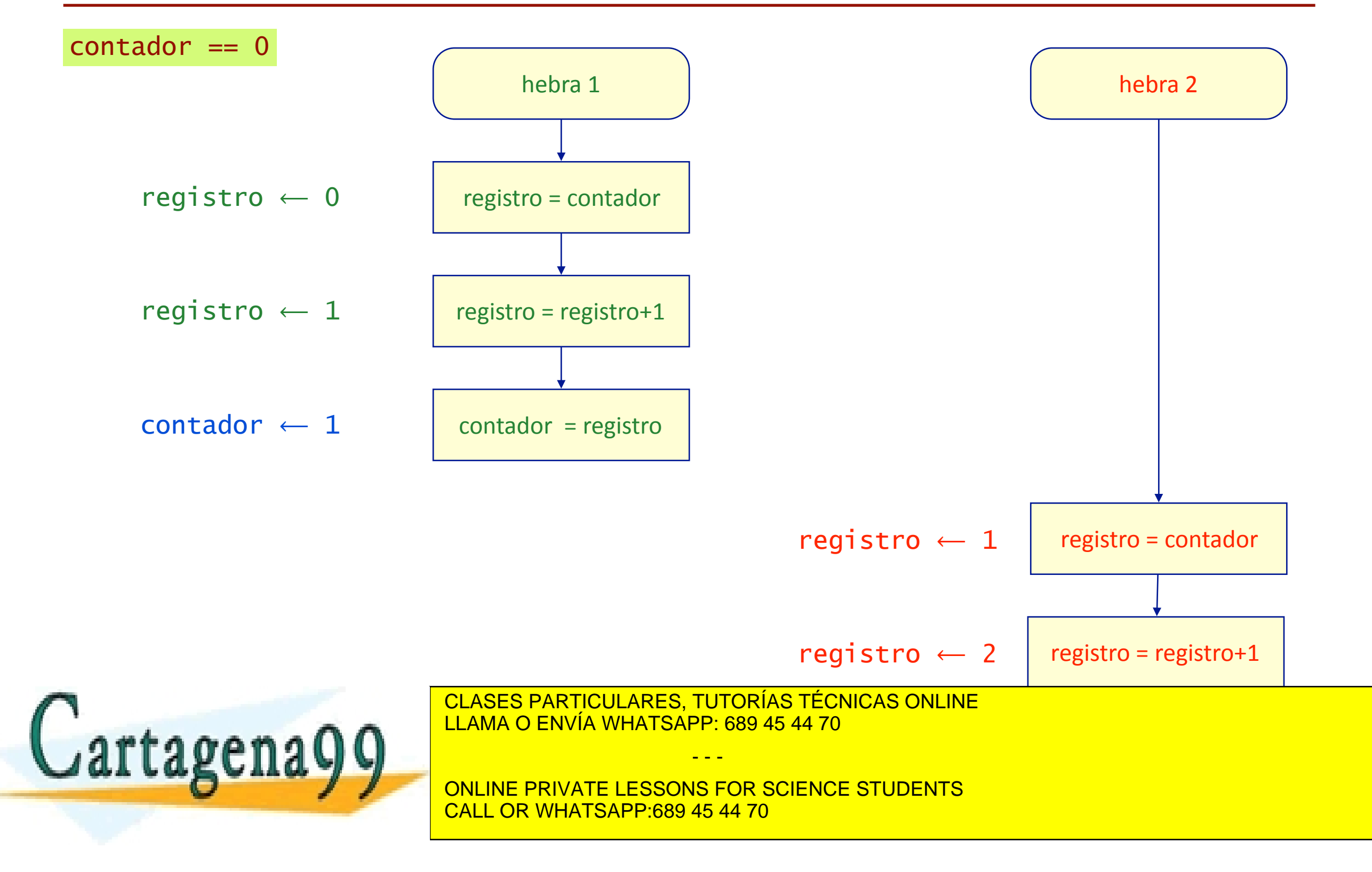

#### Condición de carrera

#### • ¡El resultado puede ser 1 o 2!

- ▶ depende de las velocidades de ejecución relativas de las hebras
	- "quién corre más"
- El resultado de un programa no debe depender de estos detalles
	- ▶ imposible de prever de antemano
	- ▶ cada ejecución es distinta
		- comportamiento indeterminado
	- ▶ imposible hacer ensayos

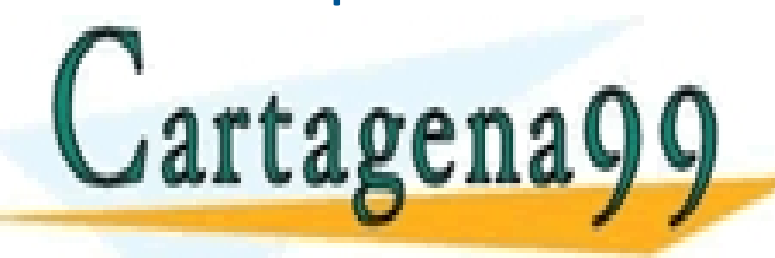

CLASES PARTICULARES, TUTORÍAS TÉCNICAS ONLINE<br> **TALEMAO** ENVÍA WHATSAPP: 689 45 44 70 LLAMA O ENVÍA WHATSAPP: 689 45 44 70

> ONLINE PRIVATE LESSONS FOR SCIENCE STUDENTS CALL OR WHATSAPP:689 45 44 70

- - -

#### Ejemplo: variable compartida

```
public class PruebaCuenta { 
  static long cuenta = 0; \frac{1}{2} variable compartida \frac{x}{4} private static class Incrementa extends Thread { 
      public void run () { 
           for (int i = 0; i < 1000000; i++) {
               cuenta++; /* región crítica */ 
 } 
}
 } 
    public static void main(String[] args) { 
      new Incrementa().start(); /* hebra 1 */ 
      new Incrementa().start(); /* hebra 2 */ 
SANTICULARES, TUTORIAS TECNICAS ONLINE " " " + contador = " " + contador = " + contador = " + contador = " + contador = " + contador = " + contador = " + contador = " + contador = " + contador = " + contador = " + contador
    | \mathbf{f} |}
                          CLASES PARTICULARES, TUTORÍAS TÉCNICAS ONLINE
                                             - - -
                           ONLINE PRIVATE LESSONS FOR SCIENCE STUDENTS
                           CALL OR WHATSAPP:689 45 44 70
```
#### Datos compartidos en objetos

- Los campos de datos de objetos a los que se accede desde varias hebras también son datos compartidos
	- ▶ también pueden dan lugar a condiciones de carrera
	- ▶ da igual que se acceda a los datos directamente (si son visibles) o mediante métodos

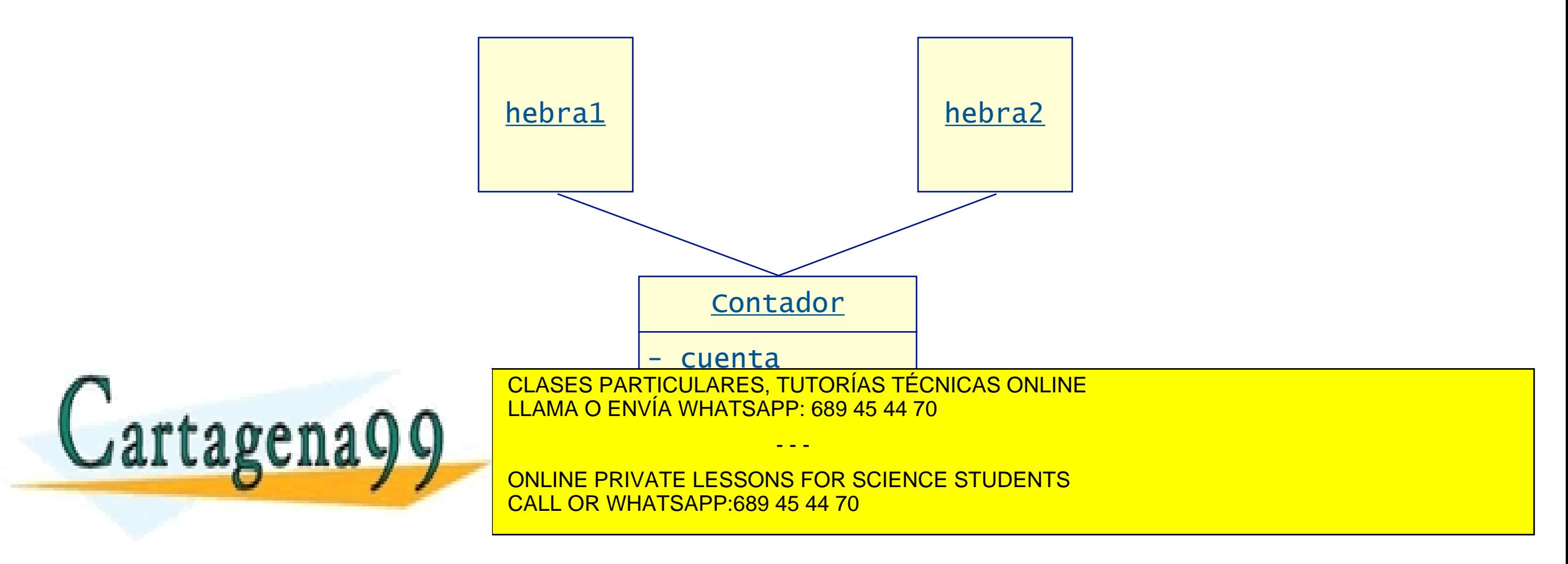

### Ejemplo: objetos con estado (1)

```
public class Contador { 
  private long cuenta = 0; \frac{1}{x} estado \frac{x}{x} public Contador (long valorInicial) { 
      cuenta = valorInicial; 
  }<br>}
   public void incrementar () { 
      cuenta++; /* modifica el estado */ 
   }
   public long valor () { /* devuelve el valor */ 
      return cuenta; 
\overline{a}CLASES PARTICULARES, TUTORÍAS TÉCNICAS ONLINE
                       LLAMA O ENVÍA WHATSAPP: 689 45 44 70
\overline{a}tagena
                                       - - -
                       ONLINE PRIVATE LESSONS FOR SCIENCE STUDENTS
                       CALL OR WHATSAPP:689 45 44 70
```
### Ejemplo: objetos con estado (2)

```
public class PruebaContador {
```

```
 private static class Incrementa extends Thread { 
     Contador contador; 
     public Incrementa (Contador c) { 
        contador = c; 
      } 
     public void run () { 
 ... 
        contador.incrementar(); /* región crítica */ 
 ... 
 } 
\overline{\phantom{a}}tagena
                      CLASES PARTICULARES, TUTORÍAS TÉCNICAS ONLINE
                      LLAMA O ENVÍA WHATSAPP: 689 45 44 70
                                     - - -
```
ONLINE PRIVATE LESSONS FOR SCIENCE STUDENTS CALL OR WHATSAPP:689 45 44 70

### Ejemplo: objetos con estado (3)

#### // continuación

```
 public static void main(String[] args) { 
  Contador contador = new Contador(0);
   Thread hebra1 = new Incrementa(contador); 
   Thread hebra2 = new Incrementa(contador); 
   /* las dos hebras comparten el objeto contador */ 
   hebra1.start(); 
   hebra2.start();
```
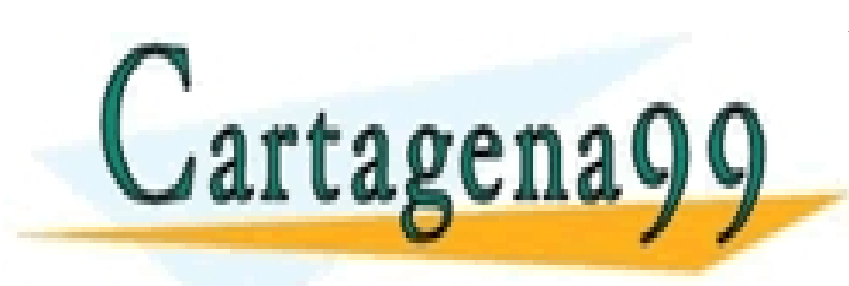

...

<u>}</u>

CLASES PARTICULARES, TUTORÍAS TÉCNICAS ONLINE LLAMA O ENVÍA WHATSAPP: 689 45 44 70

- - -

ONLINE PRIVATE LESSONS FOR SCIENCE STUDENTS CALL OR WHATSAPP:689 45 44 70

### Regiones críticas y exclusión mutua

- Los segmentos de código en que se accede a variables compartidas se llaman regiones críticas
- Para evitar condiciones de carrera es preciso asegurar la exclusión mutua entre las hebras en las regiones críticas
- Cuando una hebra está en una región crítica ninguna otra puede acceder a los mismos datos
	- ▶ primero una hebra efectúa todas las operaciones de su región crítica, luego la otra
	- ▶ el orden no importa, siempre que no se entrelacen las operaciones elementales

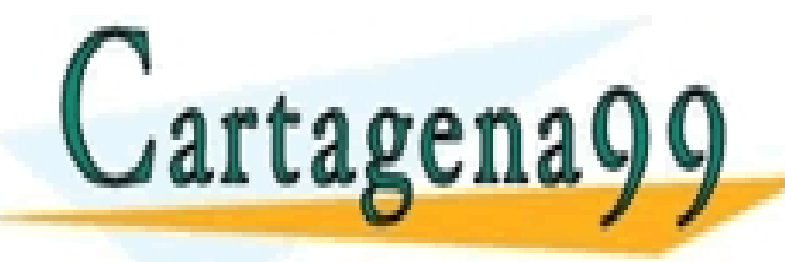

**DEASES PARTICULARES, TUTURIAS TECNICAS UNLINE**<br>**OF THE ORDER OF A CONSIGUE AND A CONSIGLER CONSIGLER CONSIGLER CONSIGLER CONSIGLER CONSIGLER CONSIGLER CONSIGLER CONSIGLER CONSIGLER CONSIGLER CONSIGLER CONSIGLER CONSIGLER** CLASES PARTICULARES, TUTORÍAS TÉCNICAS ONLINE LLAMA O ENVÍA WHATSAPP: 689 45 44 70

**VALGE CALLO DALINE PRIVATE LESSONS FOR SCIENCE S** ONLINE PRIVATE LESSONS FOR SCIENCE STUDENTS CALL OR WHATSAPP:689 45 44 70

- - -

## Cerrojos

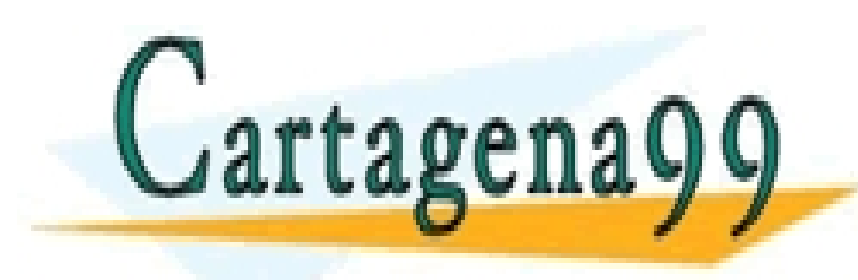

CLASES PARTICULARES, TUTORÍAS TÉCNICAS ONLINE LLAMA O ENVÍA WHATSAPP: 689 45 44 70

- - -

ONLINE PRIVATE LESSONS FOR SCIENCE STUDENTS CALL OR WHATSAPP:689 45 44 70

www.cartagena99.com no se hace responsable de la información contenida en el presente documento en virtud al Artículo 17.1 de la Ley de Servicios de la Sociedad de la Información y de Comercio Electrónico, de 11 de julio de 2002. Si la información contenida en el documento es ilícita o lesiona bienes o derechos de un tercero háganoslo saber y será retirada.

#### Cerrojos

- Un cerrojo (*lock*) es un mecanismo de sincronización para asegurar la exclusión mutua
- Puede estar en uno de estos dos estados:
	- ▶ bloqueado (cerrado)
	- ▶ desbloqueado (abierto)
- Dos operaciones atómicas
	- ‣ bloquear (*lock*)
		- si ya está bloqueado, la hebra se queda esperando
	- ▶ desbloquear *(unlock)* 
		- si hay hebras esperando, continúa una de ellas
- Para asegurar la exclusión mutua

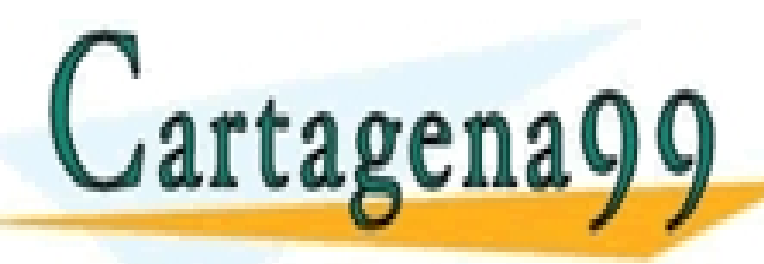

‣ bloquear cerrojo // espera si está ocupado CLASES PARTICULARES, TUTORÍAS TÉCNICAS ONLINE LLAMA O ENVÍA WHATSAPP: 689 45 44 70

s design to the construction of the construction of the construction of the construction of the construction of the construction of the construction of the construction of the construction of the construction of the constr ONLINE PRIVATE LESSONS FOR SCIENCE STUDENTS **OR WHATSAPP:689 45 44 70** 

- - -

### Ejemplo

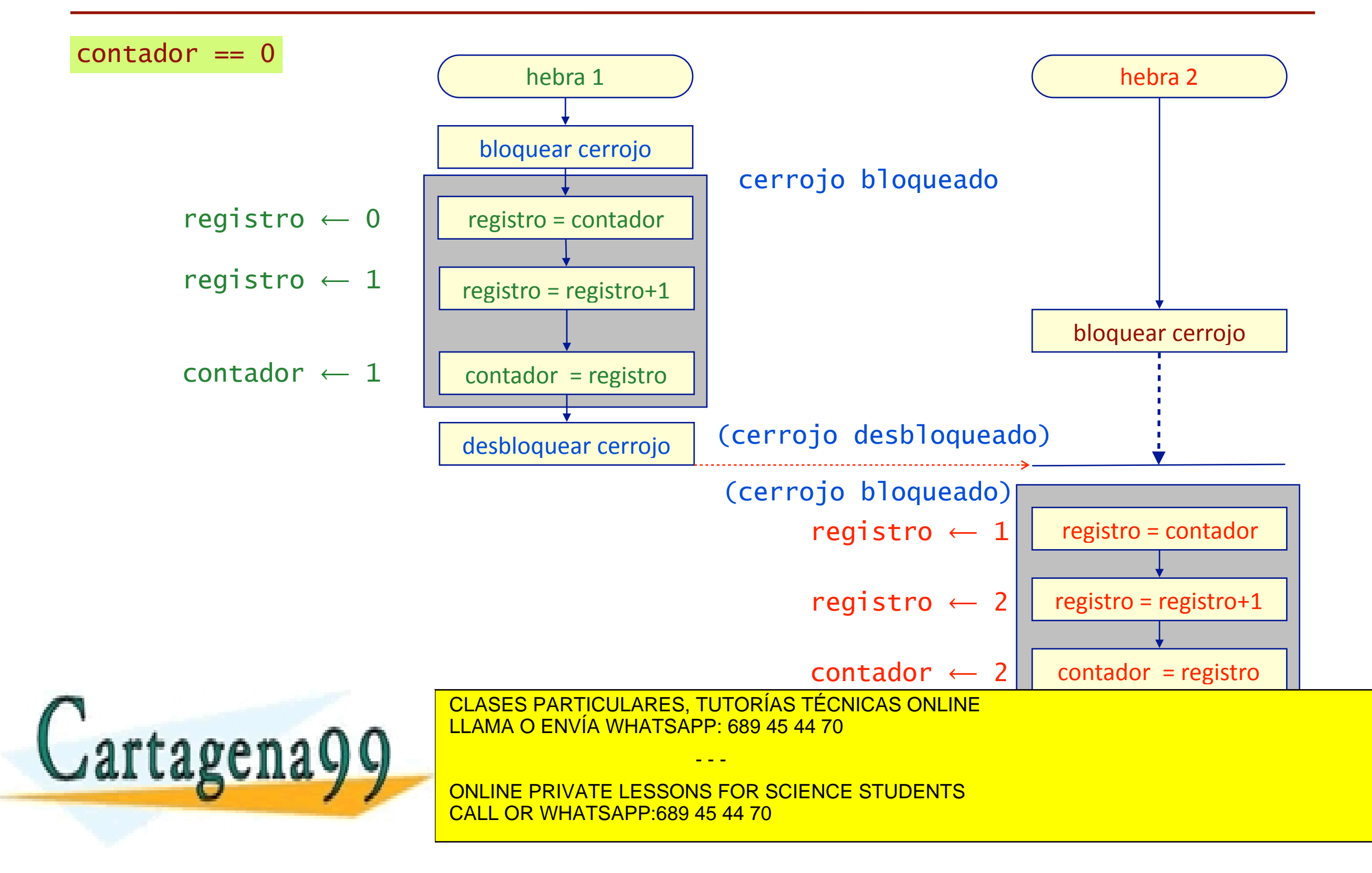

- Es muy mecanismo de muy bajo nivel que no es aconsejable utilizar directamente
	- $\rightarrow$  hay que hacer siempre lock() y unlock(), en ese orden
	- ▶ puede ser complicado con estructuras de programa complejas
	- ▶ es fácil equivocarse, muchos problemas
- Es mejor dejar que el compilador lo haga por nosotros ▶ integrar exclusión mutua con objetos

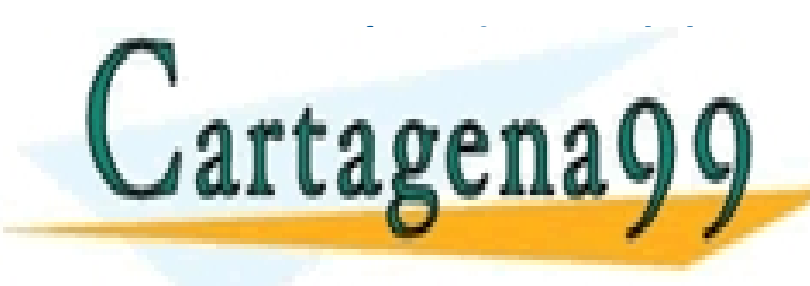

SE STREET MARGET MANAGER PARTICULARES, TUTORÍAS TÉCI CLASES PARTICULARES, TUTORÍAS TÉCNICAS ONLINE LLAMA O ENVÍA WHATSAPP: 689 45 44 70

> ONLINE PRIVATE LESSONS FOR SCIENCE STUDENTS CALL OR WHATSAPP:689 45 44 70

- - -

## Monitores

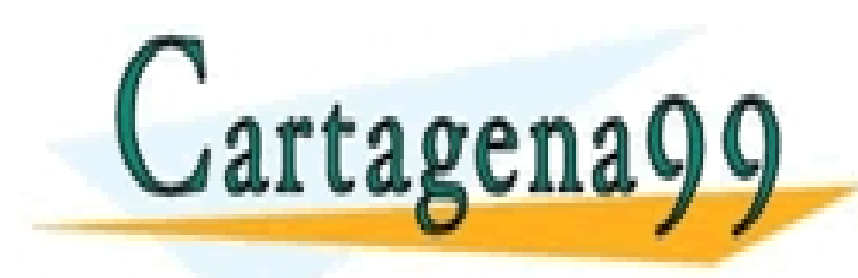

CLASES PARTICULARES, TUTORÍAS TÉCNICAS ONLINE LLAMA O ENVÍA WHATSAPP: 689 45 44 70

- - -

ONLINE PRIVATE LESSONS FOR SCIENCE STUDENTS CALL OR WHATSAPP:689 45 44 70

www.cartagena99.com no se hace responsable de la información contenida en el presente documento en virtud al Artículo 17.1 de la Ley de Servicios de la Sociedad de la Información y de Comercio Electrónico, de 11 de julio de 2002. Si la información contenida en el documento es ilícita o lesiona bienes o derechos de un tercero háganoslo saber y será retirada.

- Java proporciona mecanismos de sincronización abstractos
	- ▶ métodos sincronizados
	- $\triangleright$  bloques sincronizados

tagena

- Definen partes del programa que se ejecutan en exclusión mutua (regiones críticas)
- El compilador y la JVM se encargan de gestionar los cerrojos de forma implícita

LLAMA O ENVÍA WHATSAPP: 689 45 44 70

ONLINE PRIVATE LESSONS FOR SCIENCE STUDENTS CALL OR WHATSAPP:689 45 44 70

- - -

#### Métodos sincronizados

· Un método sincronizado se ejecuta en exclusión mutua con los demás métodos sincronizados del mismo objeto

```
public class ContadorSincronizado {
```

```
private long cuenta = 0; \frac{1}{x} estado \frac{x}{x}
```

```
 public ContadorSincronizado (long valorInicial) { 
   cuenta = valorInicial; 
 }
```

```
 public synchronized void incrementar () { 
   cuenta++; 
 }
```
CLASES PARTICULARES, TUTORÍAS TÉCNICAS ONLINE<br>LLAMA O ENIVÍA IMHATSARREGA AS 44.70  $rra$ oena $\Omega$ a $\blacksquare$ LLAMA O ENVÍA WHATSAPP: 689 45 44 70 - - -

> ONLINE PRIVATE LESSONS FOR SCIENCE STUDENTS CALL OR WHATSAPP:689 45 44 70

Artículo 17.1 de la gray de Servicios de la Socieda dide la Información y de Comercio Electrónico, @ 201de julio de 2002. Puente www.cartagena99.com no se hace responsable de la información contenida en el presente documento en virtud al Si la información contenida en el documento es ilícita o lesiona bienes o derechos de un tercero háganoslo saber y será retirada.

**}** 

}

#### Métodos sincronizados (continuación)

• Las llamadas concurrentes a métodos sincronizados se ejecutan en exclusión mutua

```
 ... 
    public void run () { 
 ... 
      contador.incrementar(); /* región crítica */ 
 ... 
 } 
 ...
```
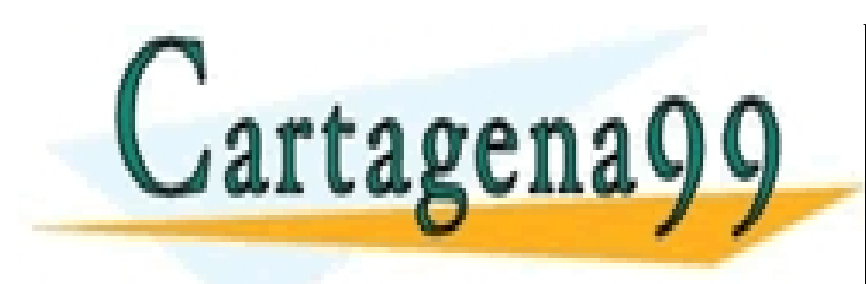

CLASES PARTICULARES, TUTORÍAS TÉCNICAS ONLINE LLAMA O ENVÍA WHATSAPP: 689 45 44 70

- - -

ONLINE PRIVATE LESSONS FOR SCIENCE STUDENTS CALL OR WHATSAPP:689 45 44 70

#### Implementación

- Cada objeto tiene asociado un cerrojo
	- ▶ Al empezar a ejecutar un método sincronizado se bloquea el cerrojo
		- si ya estaba bloqueado, la hebra que invoca el método se suspende
		- las hebras que esperan están en una lista asociada al objeto (*entry set*)
	- ▶ Al terminar se desbloquea
		- si hay hebras esperando, se reanuda la ejecución de una de ellas
	- ▶ El compilador genera el cerrojo y los bloqueos y desbloqueos

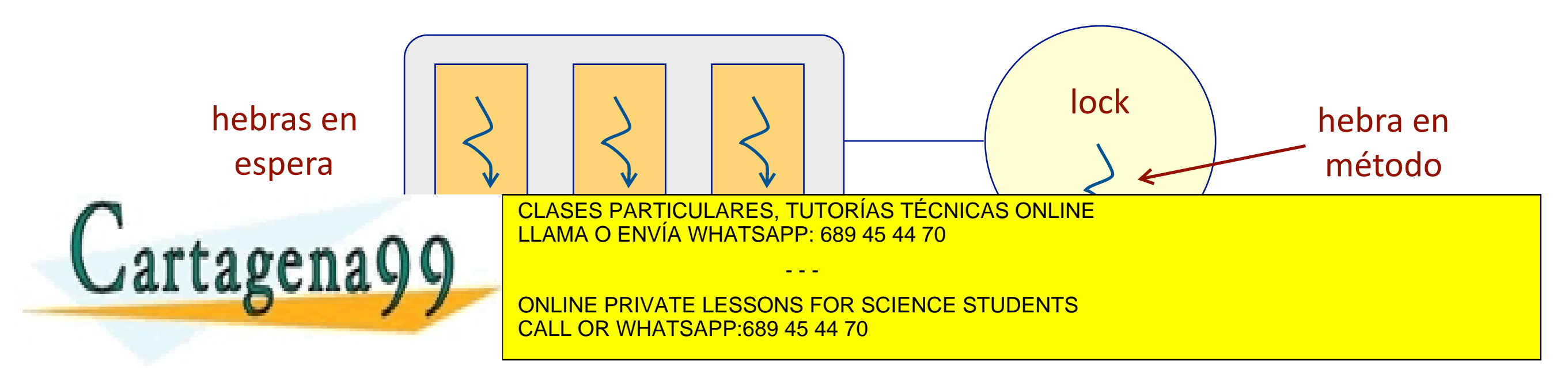

- Sólo se ejecutan en exclusión mutua los métodos sincronizados
	- ▶ si se olvida sincronizar algún método se pueden producir condiciones de carrera
- Los métodos de clase también se pueden sincronizar
	- ▶ se usa un cerrojo para la clase y uno por cada objeto
- Los constructores no se pueden sincronizar
	- ▶ pero sólo se invocan al crear un objeto

CLASES PARTICULARES, TUTORÍAS TÉCNICAS ONLINE LLAMA O ENVÍA WHATSAPP: 689 45 44 70

ONLINE PRIVATE LESSONS FOR SCIENCE STUDENTS CALL OR WHATSAPP:689 45 44 70

- - -

Artículo 17.1 de la gray de Servicios de la Socieda dide la Información y de Comercio Electrónico, @ 201de julio de 2002. Puente www.cartagena99.com no se hace responsable de la información contenida en el presente documento en virtud al Si la información contenida en el documento es ilícita o lesiona bienes o derechos de un tercero háganoslo saber y será retirada.

tagena

#### Monitores

- Un monitor es una clase que encapsula datos compartidos y operaciones con los mismos
	- ▶ todos los campos de datos se hacen privados
		- sólo se puede acceder a ellos a través de métodos
	- ▶ todos los métodos están sincronizados
- Es un esquema clásico para construir programas concurrentes
	- ▶ inventado por Per Brinch Hansen y C. Anthony Hoare (1974)
- Ventajas
	- $\blacktriangleright$  la sincronización se especifica al mismo tiempo que los datos

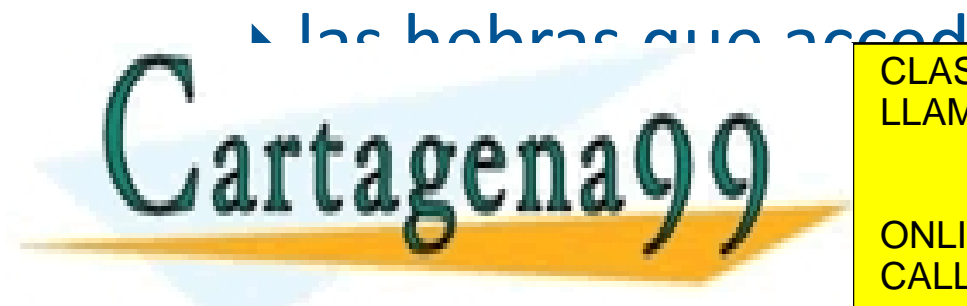

No las habras que acceden a los datos no tienen que incluir ningún LLAMA O ENVÍA WHATSAPP: 689 45 44 70

es antigas de la principios de la principios de la programación de la programación de la programación de la pro<br>O de la programación de la programación de la programación de la programación de la programación de la program CALL OR WHATSAPP:689 45 44 70

- - -

#### Bloques sincronizados

• Permiten definir regiones críticas mutuamente exclusivas con una granularidad menor 

```
synchronized(objeto) { 
   instrucciones 
<u>}</u>
```
- Las instrucciones del cuerpo se ejecutan en exclusión mutua
- Se usa el cerrojo asociado al objeto
- Puede ser útil para mejorar las prestaciones

• Parn ac más difícil da usar que los mátodos sincronizados CLASES PARTICULARES, TUTORÍAS TÉCNICAS ONLINE LLAMA O ENVÍA WHATSAPP: 689 45 44 70 tagen - - -

> ONLINE PRIVATE LESSONS FOR SCIENCE STUDENTS CALL OR WHATSAPP:689 45 44 70

#### Precauciones

tagena<sup>.</sup>

- Hay que identificar bien las regiones críticas
	- ▶ secuencia de instrucciones donde se lee y se modifica el estado interno de los objetos compartidos
	- ▶ no siempre es evidente dónde están
	- ▶ puede haber regiones críticas fuera de los datos encapsulados si no se han diseñado bien los métodos
- Hay que sincronizar todas las regiones críticas
	- ▶ identificar las operaciones con datos compartidos y realizarlas como

CLASES PARTICULARES, TUTORÍAS TÉCNICAS ONLINE LLAMA O ENVÍA WHATSAPP: 689 45 44 70

ONLINE PRIVATE LESSONS FOR SCIENCE STUDENTS CALL OR WHATSAPP:689 45 44 70

- - -

### Ejemplo (incorrecto)

```
public class Variable { 
   private long valor = 0; 
   public Variable (long valorInicial) { 
    valor = valorInicial;
   } 
   public synchronized void modificar(long v) { 
    valor = v; } 
   public synchronized long valor() { 
     return valor; 
   } 
<u>}</u>
```
#### …  $Variable v = new Variable(0);$

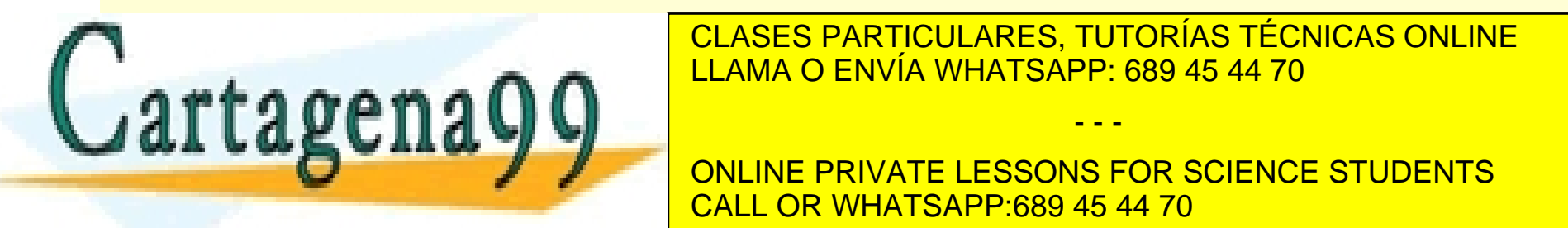

...

CLASES PARTICULARES, TUTORÍAS TÉCNICAS ONLINE

v.modificari internet de la conductura de la conductura de la conductura de la conductura de la conductura de<br>CALL OR WHATSAPP:689 45 44 70 ONLINE PRIVATE LESSONS FOR SCIENCE STUDENTS

- - -

### Ejemplo (correcto)

```
public class Variable { 
   private long valor = 0; 
 … 
   public synchronized void incrementar() { 
     valor++; 
   } 
 … 
<u>}</u>
```
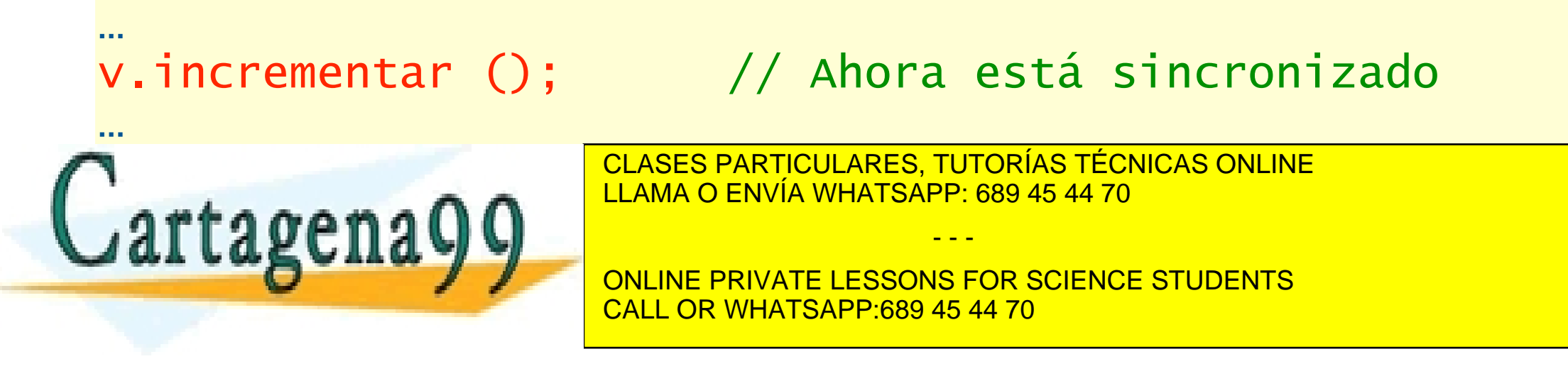

## Datos volátiles

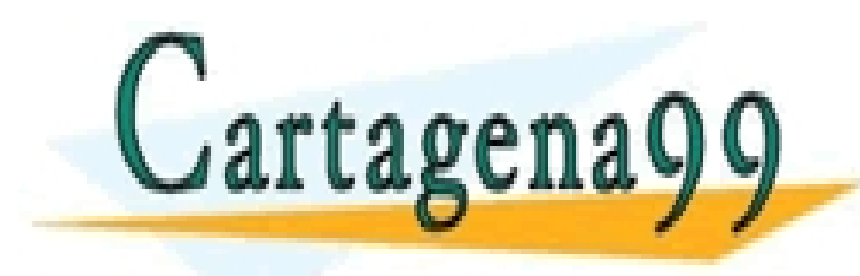

CLASES PARTICULARES, TUTORÍAS TÉCNICAS ONLINE LLAMA O ENVÍA WHATSAPP: 689 45 44 70

- - -

ONLINE PRIVATE LESSONS FOR SCIENCE STUDENTS CALL OR WHATSAPP:689 45 44 70

www.cartagena99.com no se hace responsable de la información contenida en el presente documento en virtud al Artículo 17.1 de la Ley de Servicios de la Sociedad de la Información y de Comercio Electrónico, de 11 de julio de 2002. Si la información contenida en el documento es ilícita o lesiona bienes o derechos de un tercero háganoslo saber y será retirada.

- Algunos campos de datos se pueden declarar volatile
	- ▶ indica que el valor puede cambiar desde otras hebras
	- $\triangleright$  en multiprocesadores no se hacen copias privadas
	- $\triangleright$  se asegura que las lecturas y escrituras son atómicas
		- inada más!

• Puede ser eficiente si lo único que se hace es cambiar el valor en una hebra y leerlo en otra

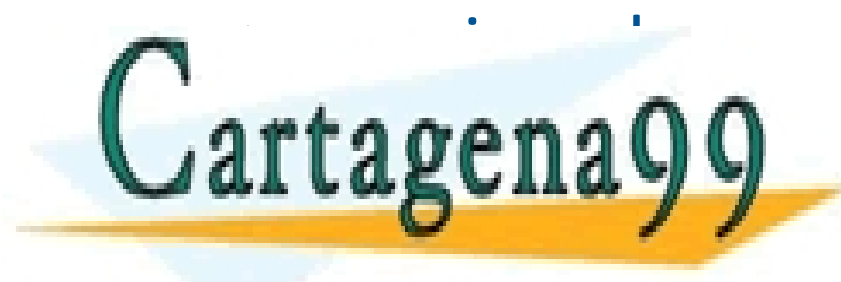

S EN LA PARTICULARES, TUTORÍAS TÉCNICAS ONLINE<br>DE LASES PARTICULARES, TUTORÍAS TÉCNICAS ONLINE LLAMA O ENVÍA WHATSAPP: 689 45 44 70 - - -

> ONLINE PRIVATE LESSONS FOR SCIENCE STUDENTS CALL OR WHATSAPP:689 45 44 70

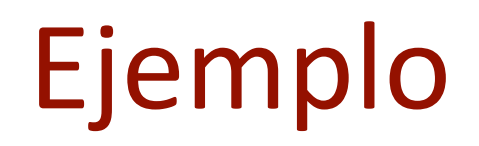

```
public class Tarea extends Thread { 
   private volatile boolean vivo = true; 
   public void run() { 
      while (vivo) { 
         // actividad concurrente
      } 
    } 
   public void para() { 
     vivo = false; } 
                        CLASES PARTICULARES, TUTORÍAS TÉCNICAS ONLINE
}
                        LLAMA O ENVÍA WHATSAPP: 689 45 44 70
   rtagena
                                        - - -
                        ONLINE PRIVATE LESSONS FOR SCIENCE STUDENTS
                        CALL OR WHATSAPP:689 45 44 70
```
#### Precauciones

• Sólo son atómicas la lectura y la escritura de datos primitivos

```
volatile int i; 
… 
i++; // ¡no es atómico, puede haber carreras
```
• Si se declaran como volátiles arrays u objetos, los elementos individuales no están protegidos

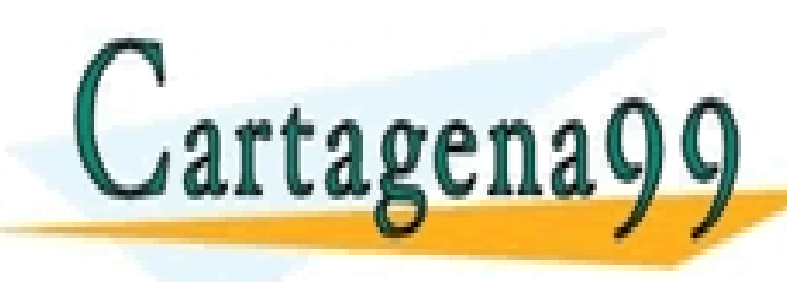

CLASES PARTICULARES, TUTORÍAS TÉCNICAS ONLINE LLAMA O ENVÍA WHATSAPP: 689 45 44 70

ONLINE PRIVATE LESSONS FOR SCIENCE STUDENTS CALL OR WHATSAPP:689 45 44 70

- - -

# Ejemplo

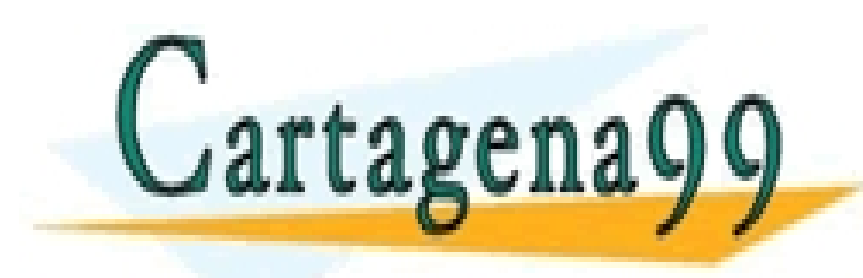

CLASES PARTICULARES, TUTORÍAS TÉCNICAS ONLINE LLAMA O ENVÍA WHATSAPP: 689 45 44 70

- - -

ONLINE PRIVATE LESSONS FOR SCIENCE STUDENTS CALL OR WHATSAPP:689 45 44 70

www.cartagena99.com no se hace responsable de la información contenida en el presente documento en virtud al Artículo 17.1 de la Ley de Servicios de la Sociedad de la Información y de Comercio Electrónico, de 11 de julio de 2002. Si la información contenida en el documento es ilícita o lesiona bienes o derechos de un tercero háganoslo saber y será retirada.

#### Gestión de un estacionamiento

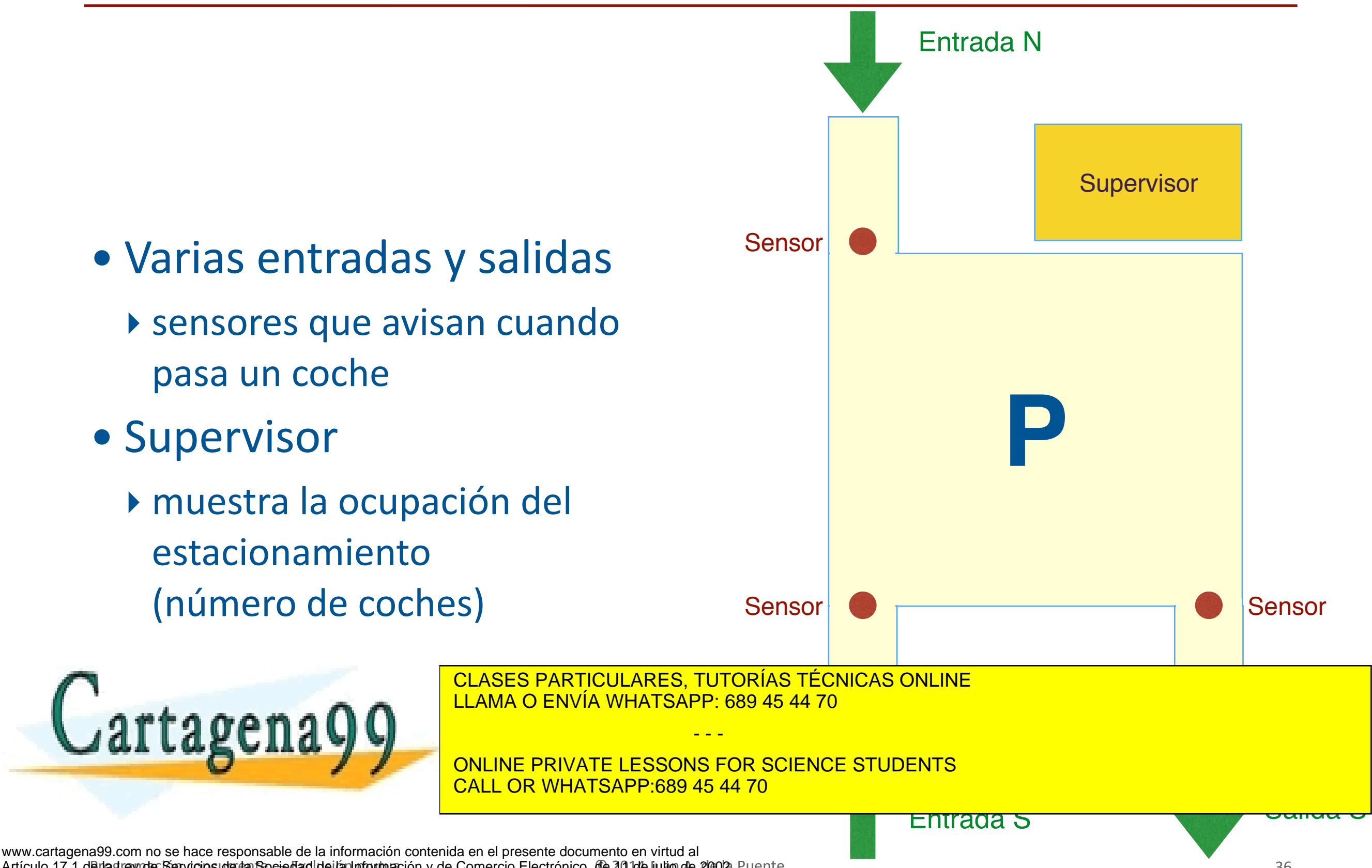

Artículo 17.1 de la gray de Servicios de la Socieda dide la Información y de Comercio Electrónico, @ 201de julio de 2002. Puente Si la información contenida en el documento es ilícita o lesiona bienes o derechos de un tercero háganoslo saber y será retirada.

#### Diseño

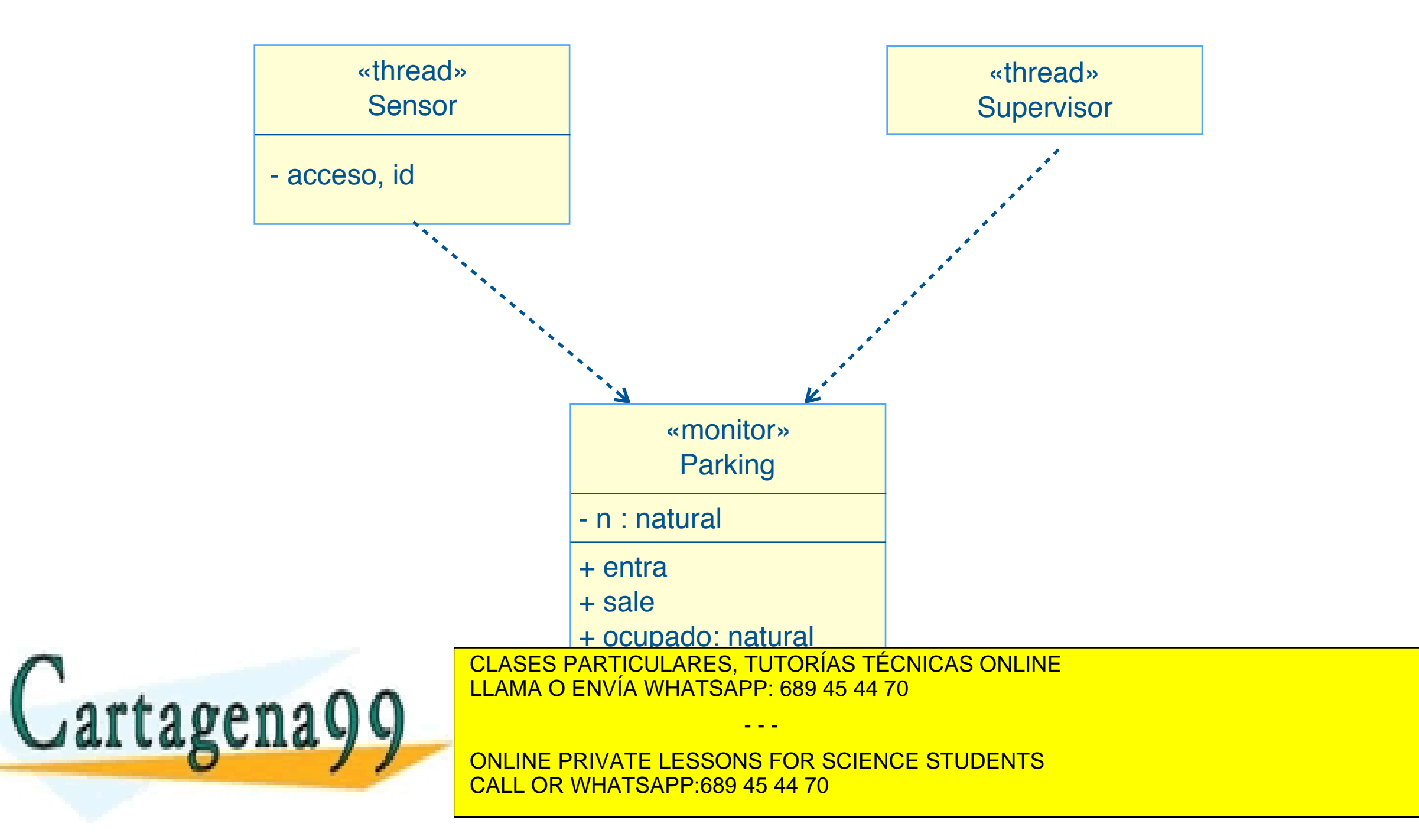

#### Parking

```
public class Parking { 
     private int n = 0; // número de coches en el parking
   // entra un coche por una de las puertas
     public synchronized void entra (String puerta) { 
        n_{++};
     } 
   // sale un coche por una de las puertas 
     public synchronized void sale (String puerta) { 
        n--; }
```
// consulta public synchronized int ocupado() {

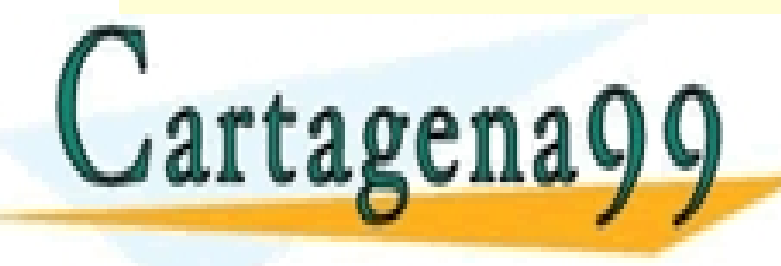

CLASES PARTICULARES, TUTORÍAS TÉCNICAS ONLINE LLAMA O ENVÍA WHATSAPP: 689 45 44 70

ONLINE PRIVATE LESSONS FOR SCIENCE STUDENTS CALL OR WHATSAPP:689 45 44 70

- - -

#### Sensor

```
public class Sensor extends Thread { 
     private String id; 
     private Parking p; 
     private Acceso acceso; // ENTRADA o SALIDA 
     public Sensor(Parking p, String id, Acceso acceso) { 
        this.p = p;
        this.id = id;
         this.acceso = acceso; 
     } 
    @Override 
     public void run() { 
         while (true) { 
             … // detecta un coche
              switch (acceso) { 
                 case ENTRADA: p.entra(id);
                                   break; 
                 case SALIDA: p.sale(id);
 break; 
CLASES PARTICULARES, TUTORÍAS TÉCNICAS ONLINE
 } 
, a f e a d (
\frac{1}{2}LLAMA O ENVÍA WHATSAPP: 689 45 44 70
                                         - - -
                         ONLINE PRIVATE LESSONS FOR SCIENCE STUDENTS
                         CALL OR WHATSAPP:689 45 44 70
```
#### Supervisor

```
public class Supervisor extends Thread { 
     private Parking p; 
     public Supervisor(Parking p) { 
         this.p = p;
     } 
     @Override 
     public void run() { 
         // comprueba el estado del parking cada 10 s 
         while (true) { 
              System.out.println("Número de plazas ocupadas: " 
                                      + p.ocupado()); 
              try { 
                  sleep(10*1000);
              } catch (InterruptedException e) { 
                  System.err.println(e.toString());
Designation
12 rra 06
\frac{1}{2}CLASES PARTICULARES, TUTORÍAS TÉCNICAS ONLINE
                          LLAMA O ENVÍA WHATSAPP: 689 45 44 70
                                           - - -
                          ONLINE PRIVATE LESSONS FOR SCIENCE STUDENTS
                          CALL OR WHATSAPP:689 45 44 70
```
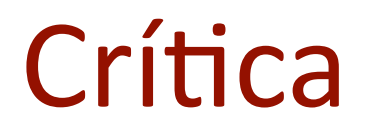

- El monitor protege el estado interno del estacionamiento ▶ no hay carreras al actualizar o leer
- Pero no se asegura que el estado sea correcto  $\triangleright$  no deberían entrar coches si el estacionamiento está lleno
- Hace falta un mecanismo que permita imponer estas condiciones

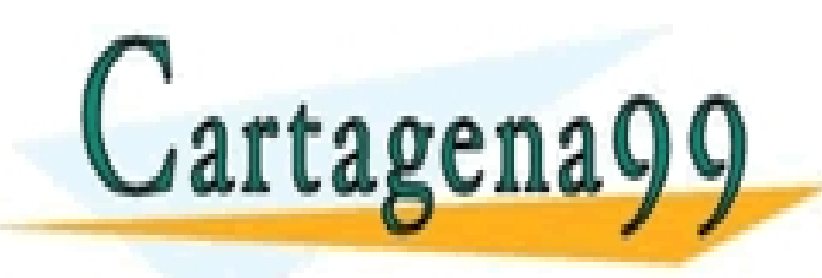

CLASES PARTICULARES, TUTORÍAS TÉCNICAS ONLINE LLAMA O ENVÍA WHATSAPP: 689 45 44 70

ONLINE PRIVATE LESSONS FOR SCIENCE STUDENTS CALL OR WHATSAPP:689 45 44 70

- - -

### Resumen

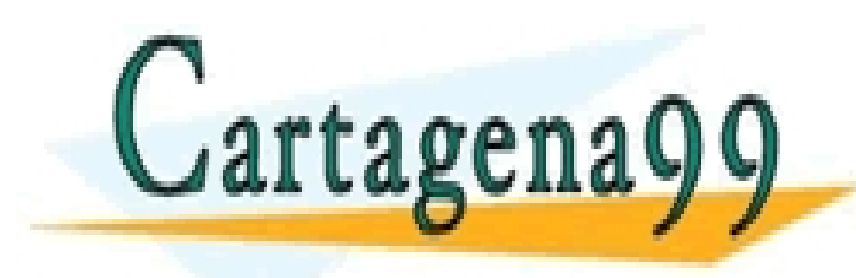

CLASES PARTICULARES, TUTORÍAS TÉCNICAS ONLINE LLAMA O ENVÍA WHATSAPP: 689 45 44 70

- - -

ONLINE PRIVATE LESSONS FOR SCIENCE STUDENTS CALL OR WHATSAPP:689 45 44 70

www.cartagena99.com no se hace responsable de la información contenida en el presente documento en virtud al Artículo 17.1 de la Ley de Servicios de la Sociedad de la Información y de Comercio Electrónico, de 11 de julio de 2002. Si la información contenida en el documento es ilícita o lesiona bienes o derechos de un tercero háganoslo saber y será retirada.

#### Resumen

- El acceso concurrente a variables compartidas puede dar lugar a resultados erróneos
	- ‣ carreras
- La forma de evitar este problema es asegurar la exclusión mutua entre las zonas donde se usan esas variables
	- $\blacktriangleright$  regiones críticas
- El mecanismo básico para conseguir la exclusión mutua es el cerrojo
	- ▶ bloqueo y desbloqueo atómicos

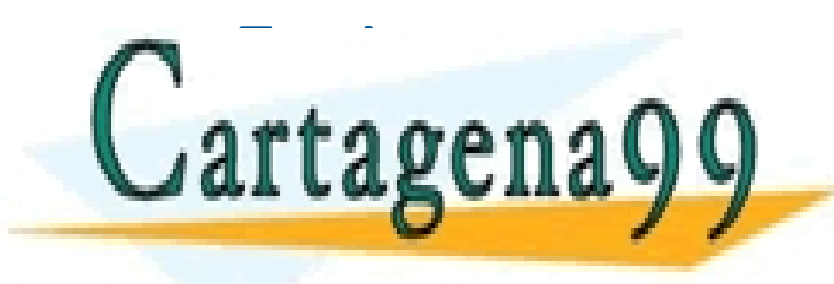

• En Java se usan métodos y bloques sincronizados CLASES PARTICULARES, TUTORÍAS TÉCNICAS ONLINE LLAMA O ENVÍA WHATSAPP: 689 45 44 70

> ONLINE PRIVATE LESSONS FOR SCIENCE STUDENTS CALL OR WHATSAPP:689 45 44 70

- - -

- Los monitores son clases que aseguran un acceso correcto a objetos compartidos
	- ▶ todos los campos de datos son privados
	- ▶ todos los métodos están sincronizados
		- excepto los constructores
- Una clase que se puede usar sin problemas desde varias hebras se dice que es segura (*thread safe)*

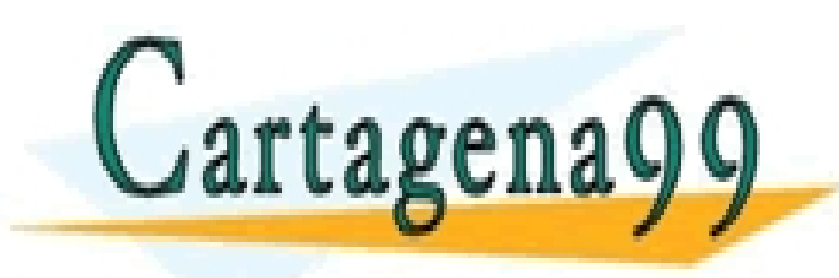

CLASES PARTICULARES, TUTORÍAS TÉCNICAS ONLINE LLAMA O ENVÍA WHATSAPP: 689 45 44 70 - - -

ONLINE PRIVATE LESSONS FOR SCIENCE STUDENTS CALL OR WHATSAPP:689 45 44 70